## **Demandes**

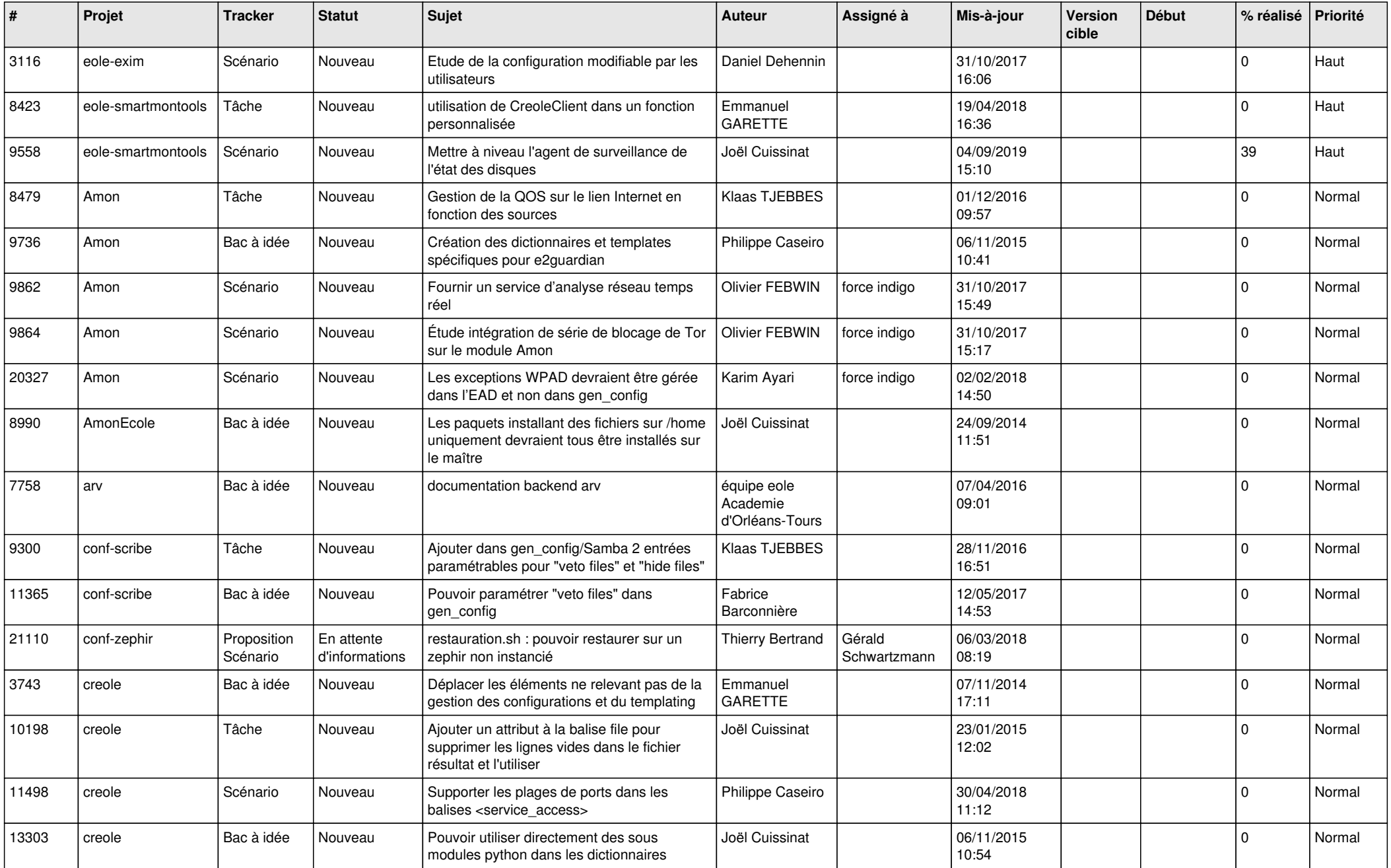

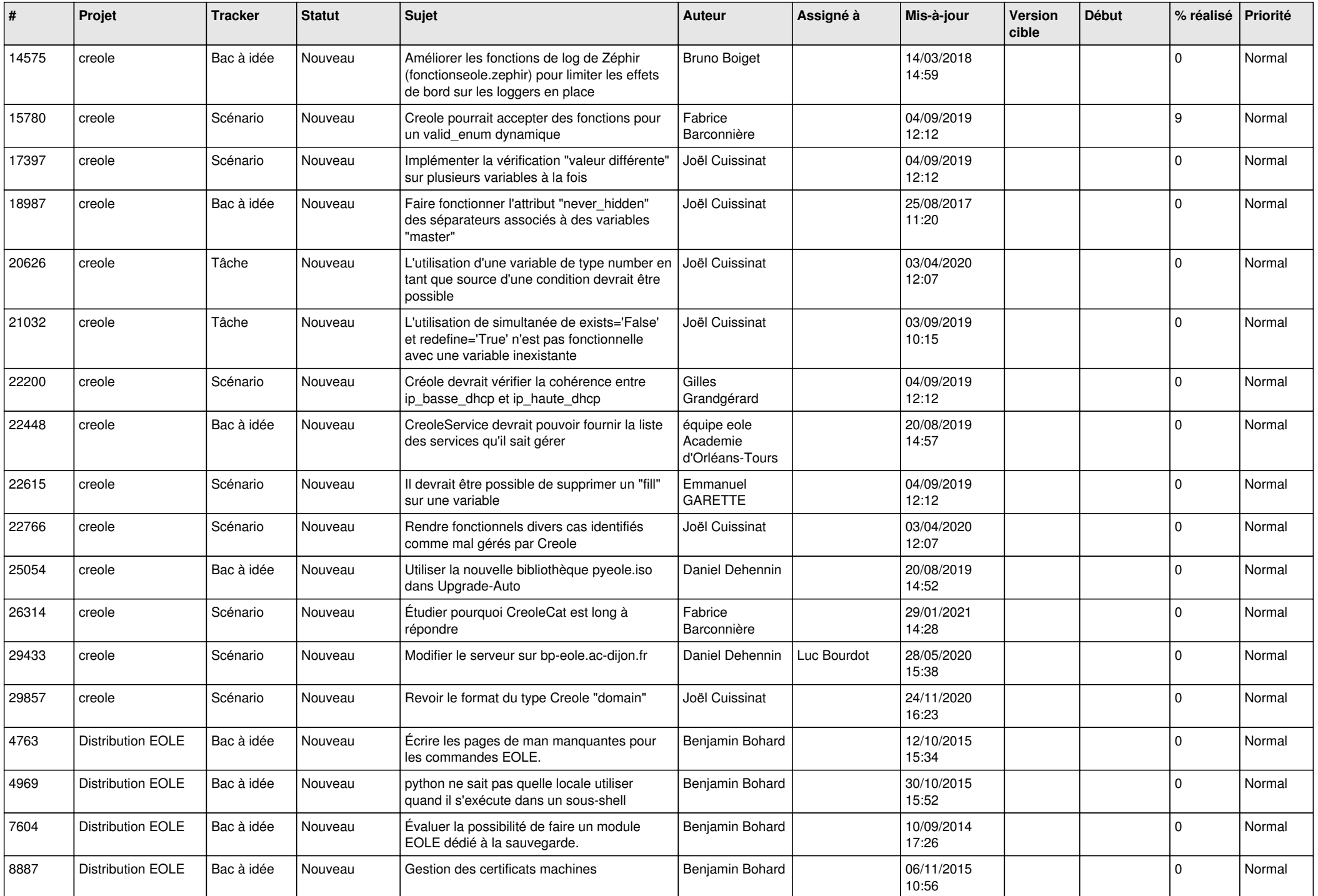

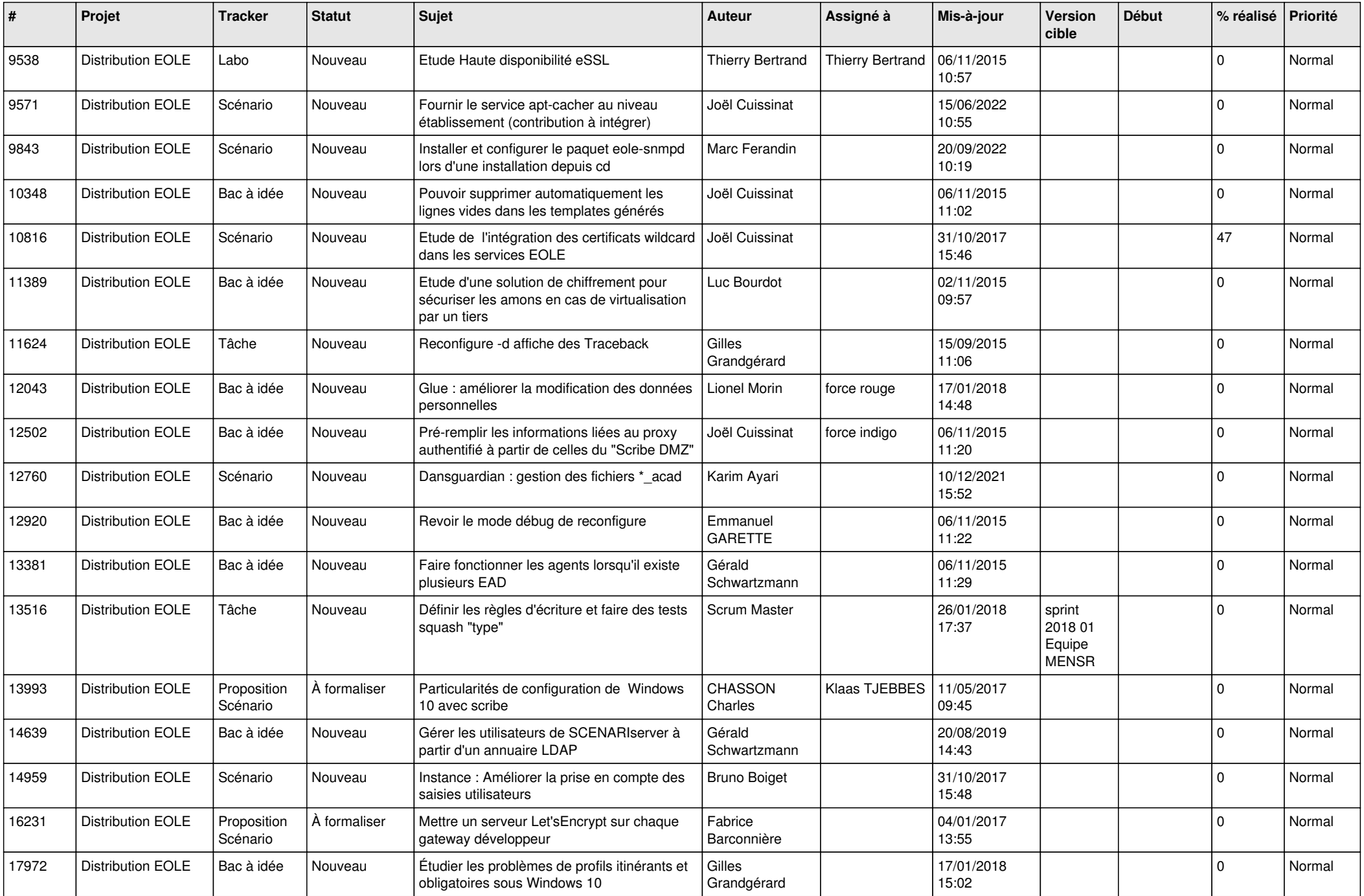

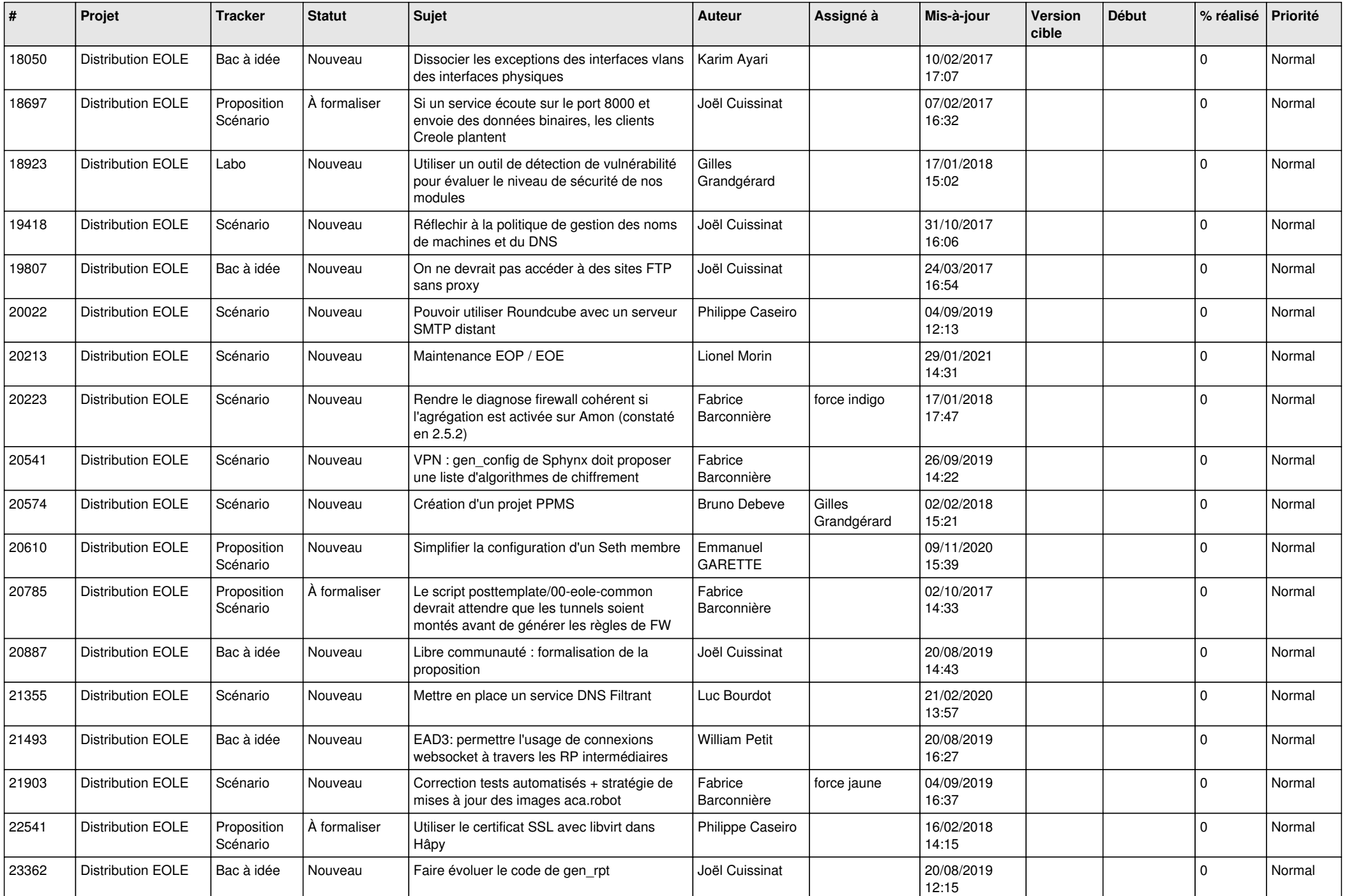

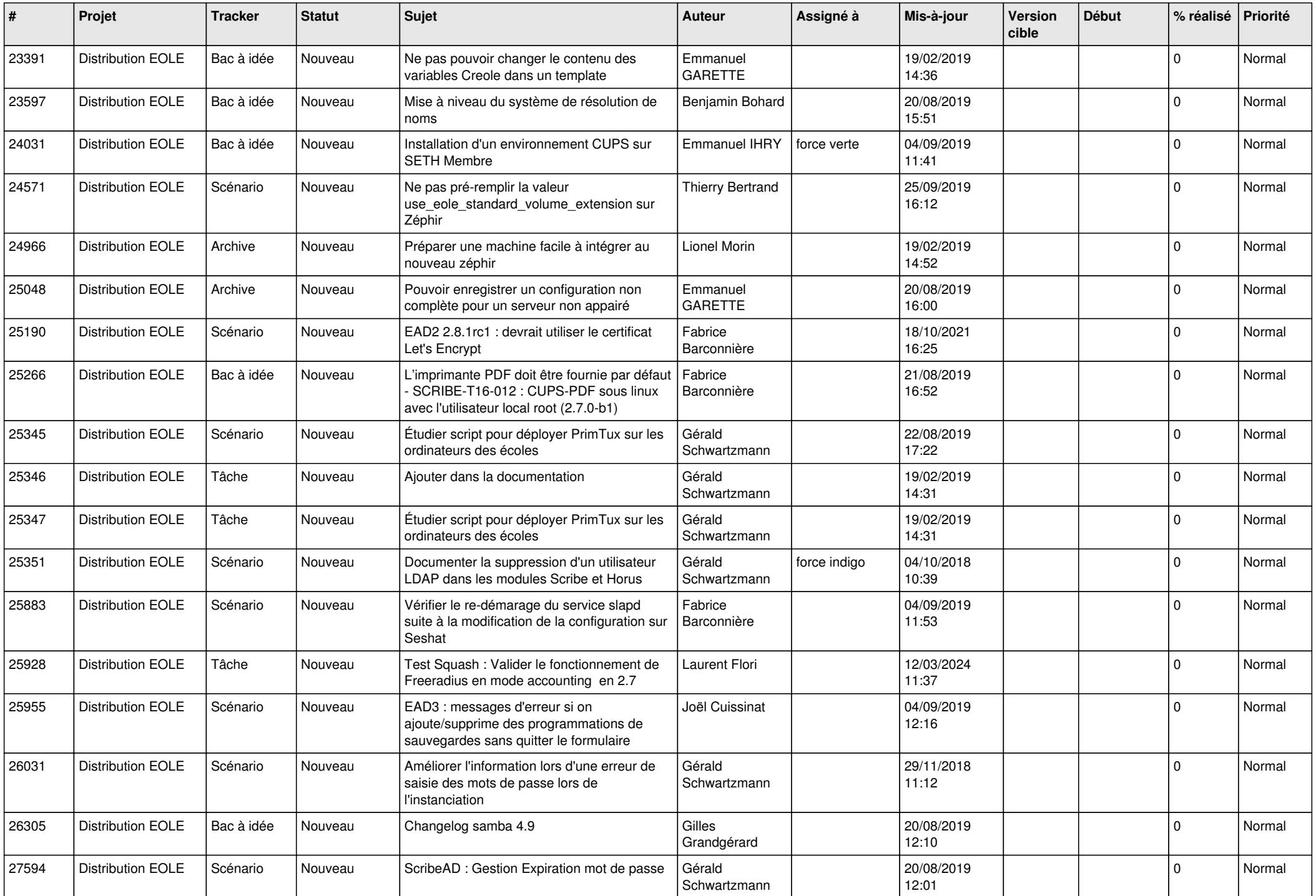

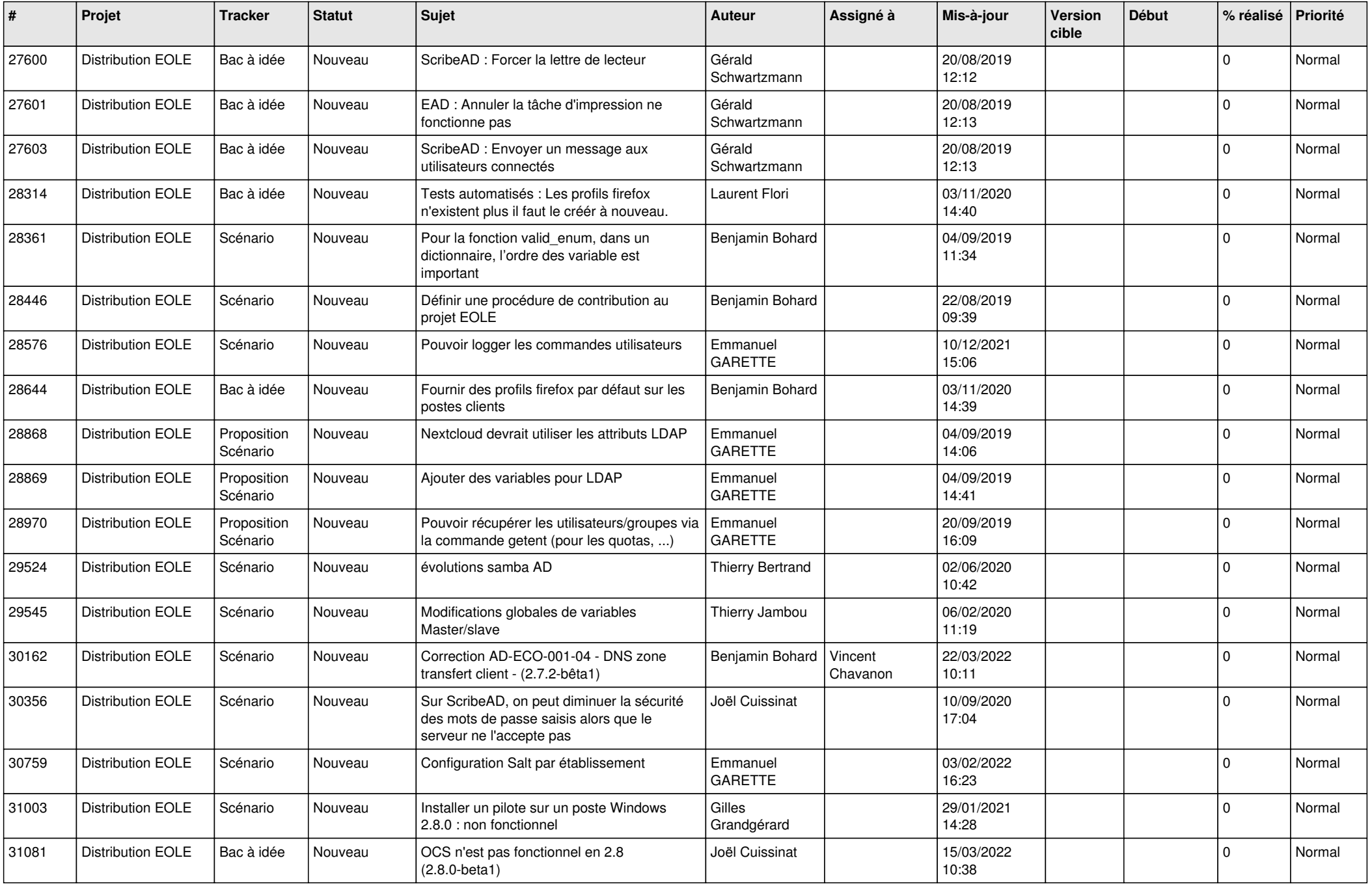

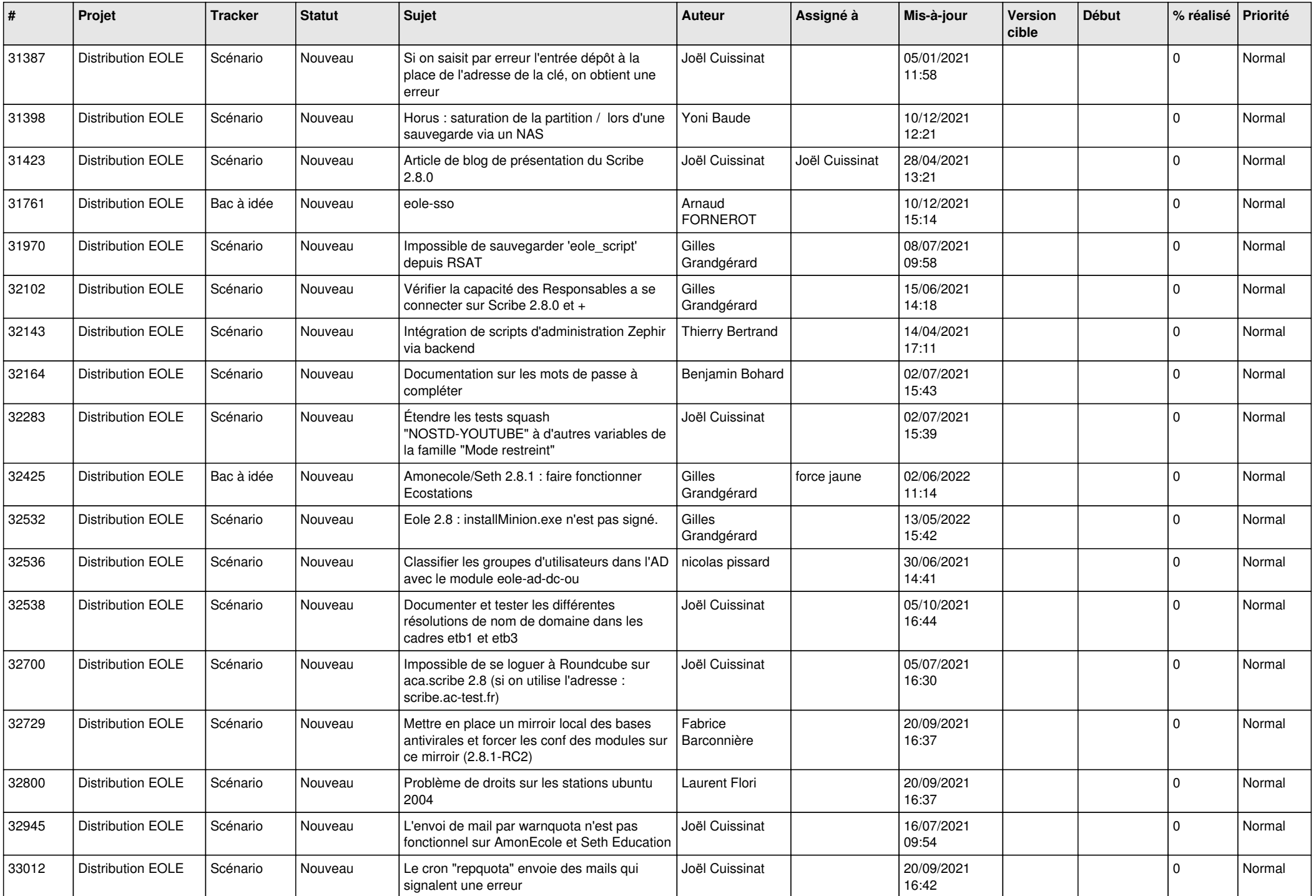

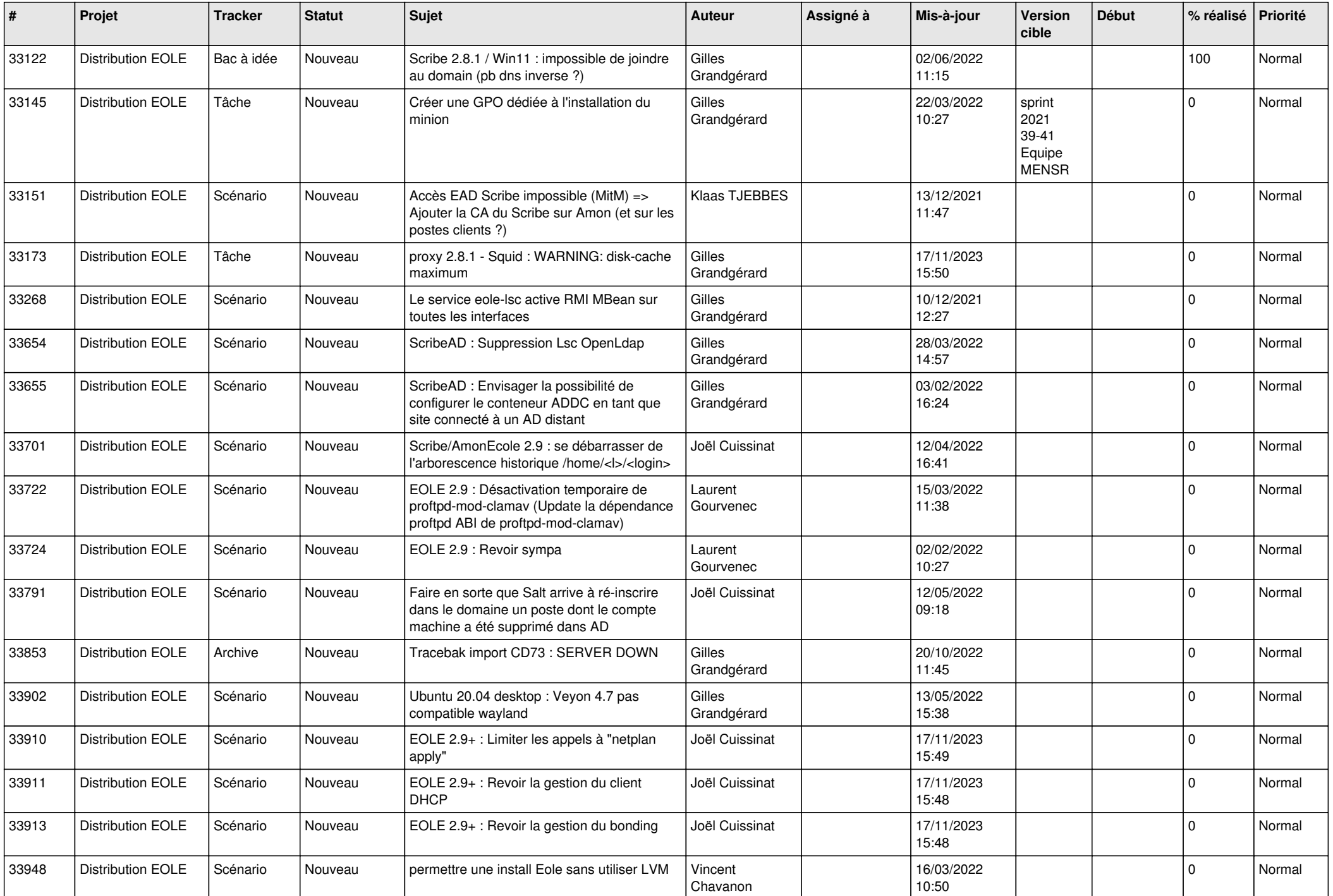

![](_page_8_Picture_539.jpeg)

![](_page_9_Picture_496.jpeg)

![](_page_10_Picture_573.jpeg)

![](_page_11_Picture_541.jpeg)

![](_page_12_Picture_549.jpeg)

![](_page_13_Picture_601.jpeg)

![](_page_14_Picture_579.jpeg)

![](_page_15_Picture_531.jpeg)

![](_page_16_Picture_560.jpeg)

![](_page_17_Picture_559.jpeg)

![](_page_18_Picture_573.jpeg)

![](_page_19_Picture_543.jpeg)

![](_page_20_Picture_560.jpeg)

![](_page_21_Picture_557.jpeg)

![](_page_22_Picture_559.jpeg)

![](_page_23_Picture_507.jpeg)

![](_page_24_Picture_534.jpeg)

![](_page_25_Picture_582.jpeg)

![](_page_26_Picture_606.jpeg)

![](_page_27_Picture_468.jpeg)

**...**